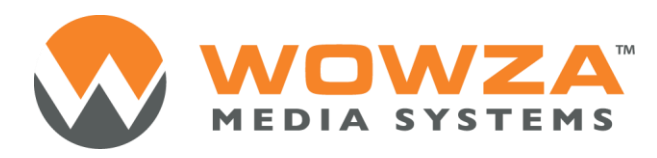

Wowza Media Server® 3

# Flash Media Server to Wowza Media Server 3 API Mapping

### Wowza Media Server 3: Flash Media Server to Wowza Media Server 3 API Mapping

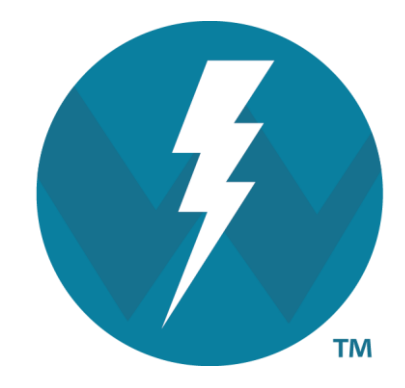

Copyright 2006 – 2011 Wowza Media Systems, Inc. *H*[http://www.wowza.com](http://www.wowzamedia.com/)

**This document is for informational purposes only and in no way shall be interpreted or construed to create any warranties of any kind, either express or implied, regarding the information contained herein.**

#### **Third Party Information**

This document contains links to third party websites that are not under the control of Wowza Media Systems, Inc. ("Wowza") and Wowza is not responsible for the content on any linked site. If you access a third party website mentioned in this document, then you do so at your own risk. Wowza provides these links only as a convenience, and the inclusion of any link does not imply that Wowza endorses or accepts any responsibility for the content on third party sites.

This document also refers to other third party software that is not licensed, sold, distributed or otherwise endorsed by Wowza. Please ensure that any and all use of Wowza® software and third party software is properly licensed.

#### **Trademarks**

Wowza, Wowza Media Systems, Wowza Media Server and related logos are either registered trademarks or trademarks of Wowza Media System, Inc. in the United States and/or other countries.

Adobe and Flash are either registered trademarks or trademarks of Adobe Systems Incorporated in the United States and/or other countries.

Microsoft and Silverlight are either registered trademarks or trademarks of Microsoft Corporation in the United States and/or other countries.

QuickTime, iPhone, iPad and iPod are either registered trademarks or trademarks of Apple, Inc. in the United States and/or other countries.

Other product names, logos, designs, titles, words or phrases mentioned may be third party registered trademarks or trademarks in the United States and/or other countries.

Third party trademarks are used solely to identify and describe third party products as being compatible with Wowza products. Wowza is in no way sponsored, endorsed by or otherwise affiliated with any such third party trademark owners.

#### **Third Party Copyright Notices**

Log4j and Mina: Copyright © 2006, The Apache Software Foundation

Java Service Wrapper: Copyright © 1999, 2006, Tanuki Software, Inc.

Silver Egg Technology: Copyright © 2001, Silver Egg Technology

Java ID3 Tag Library and JLayer 1.0 (classic): Copyright © 1991, 1999, Free Software Foundation, Inc.

Bouncy Castle Crypto API: Copyright © 2000 – 2008, The Legion Of The Bouncy Castle

Apache Commons Lang libraries and Modeler libraries: Copyright © 2001-2008, The Apache Software Foundation

WebM VP8 Codec libraries: Copyright © 2010, Google Inc. All rights reserved.

Vorbis/Ogg libraries: Copyright © 2011, Xiph.org Foundation

Libgcc s-4 library and Libstdc++ library: Copyright © 2011, Free Software Foundation, Inc.

Speex Codec: Copyright © 2002-2003, Jean-Marc Valin/Xiph.org Foundation

### **Table of Contents**

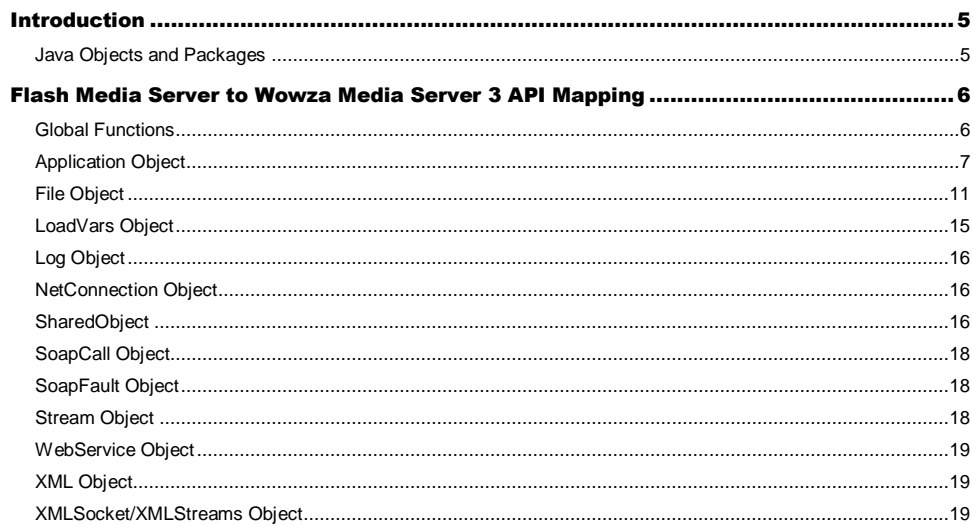

### <span id="page-4-0"></span>**Introduction**

The goal of this document is to provide a mapping between the Flash Media Server serverside API and the Wowza Media Server 3 server-side API. This document is by no means a complete reference for the Wowza Media Server 3 server-side API. Please consult the Wowza Server Javadocs that are part of the server install for a complete reference. T

All Java objects in the Wowza Media Server 3 are organized into packages. Some of these packages are provided by the Java 6 runtime environment. The table below is a listing of all the objects referenced in this document along with their corresponding java package. These package names are imported into your custom modules using the "import" statement. An import statement can either reference a single class using the syntax:

import com.wowza.wms.application.IApplication; Or it can import an entire package using the syntax:

<span id="page-4-1"></span>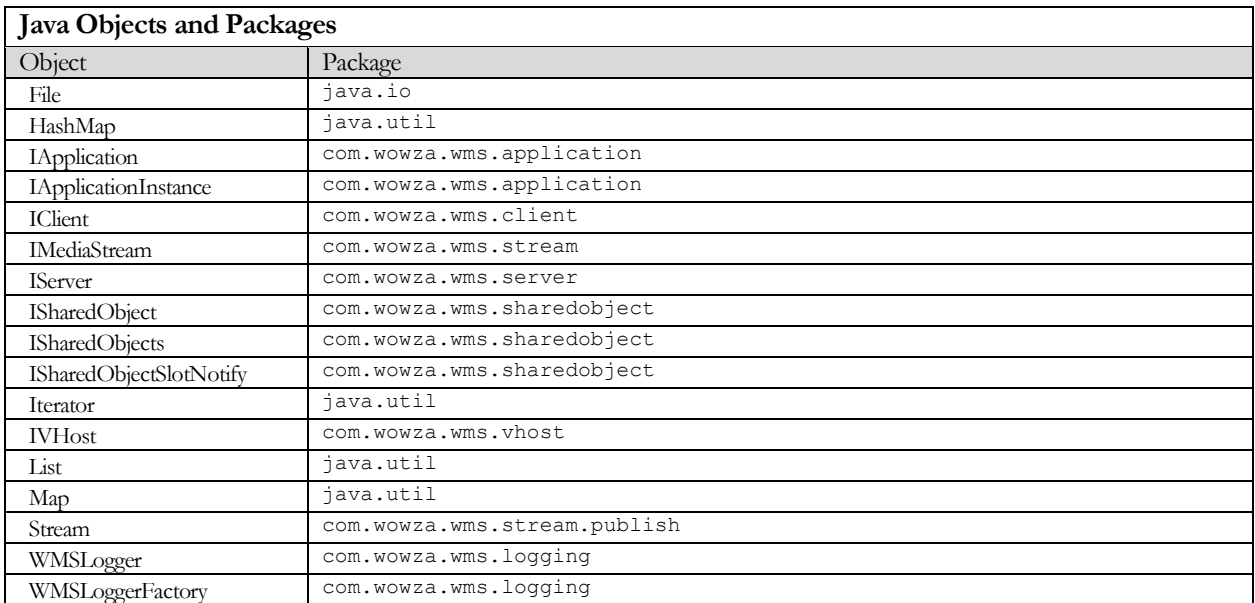

import com.wowza.wms.applicaton.\*;

## <span id="page-5-0"></span>Flash Media Server to Wowza Media Server 3 API Mapping

 $\blacktriangleleft$  he remainder of this document is a set of mapping tables mapping each of the API object, methods, properties and event handlers in Flash Media Server to the equivalent call in the Wowza Media Server 3 API. In many cases the mapping in not one to one or the functionality is provided by Java packages that are part of the Java 6 runtime environment. In these cases a snippet of Java code is provided to show how to use the Wowza Media Server 3 API and Java packages to perform an equivalent or similar function. T

<span id="page-5-1"></span>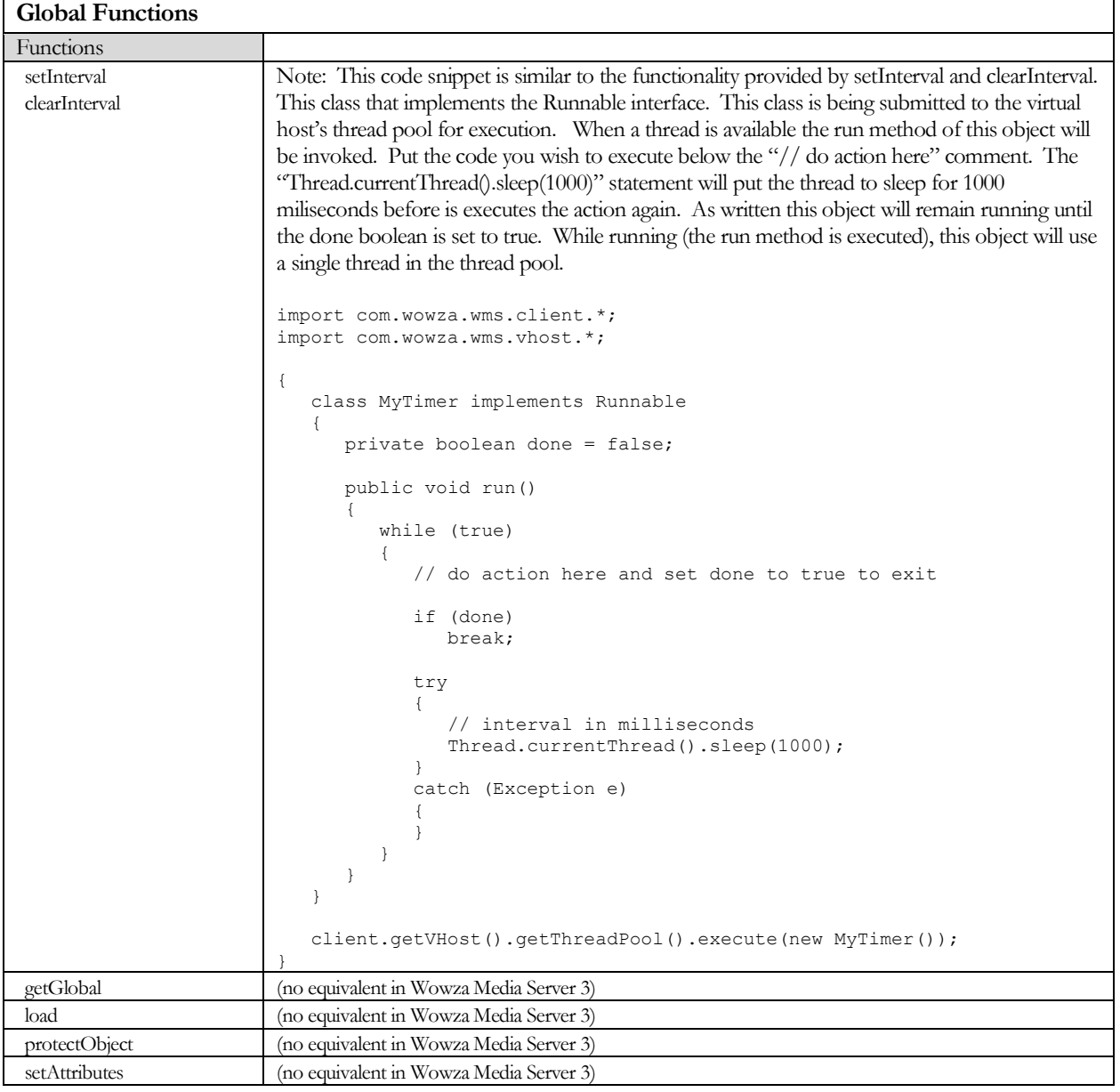

Copyright © 2006 - 2011 Wowza Media Systems, Inc. All rights reserved.

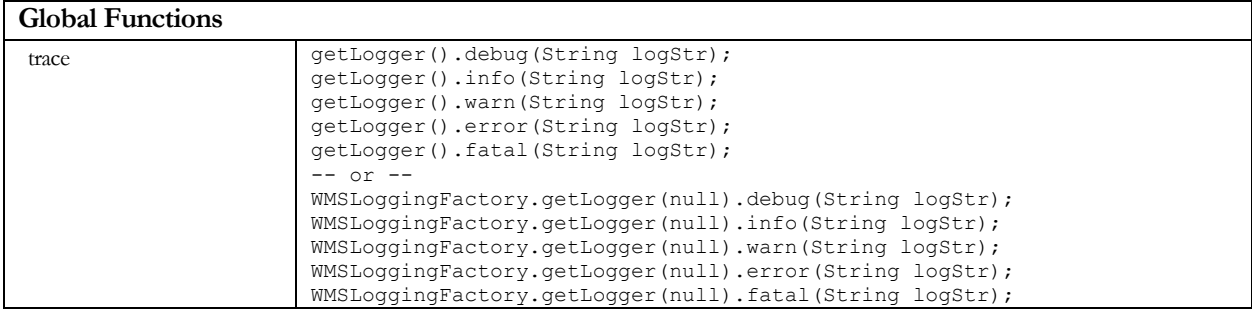

<span id="page-6-0"></span>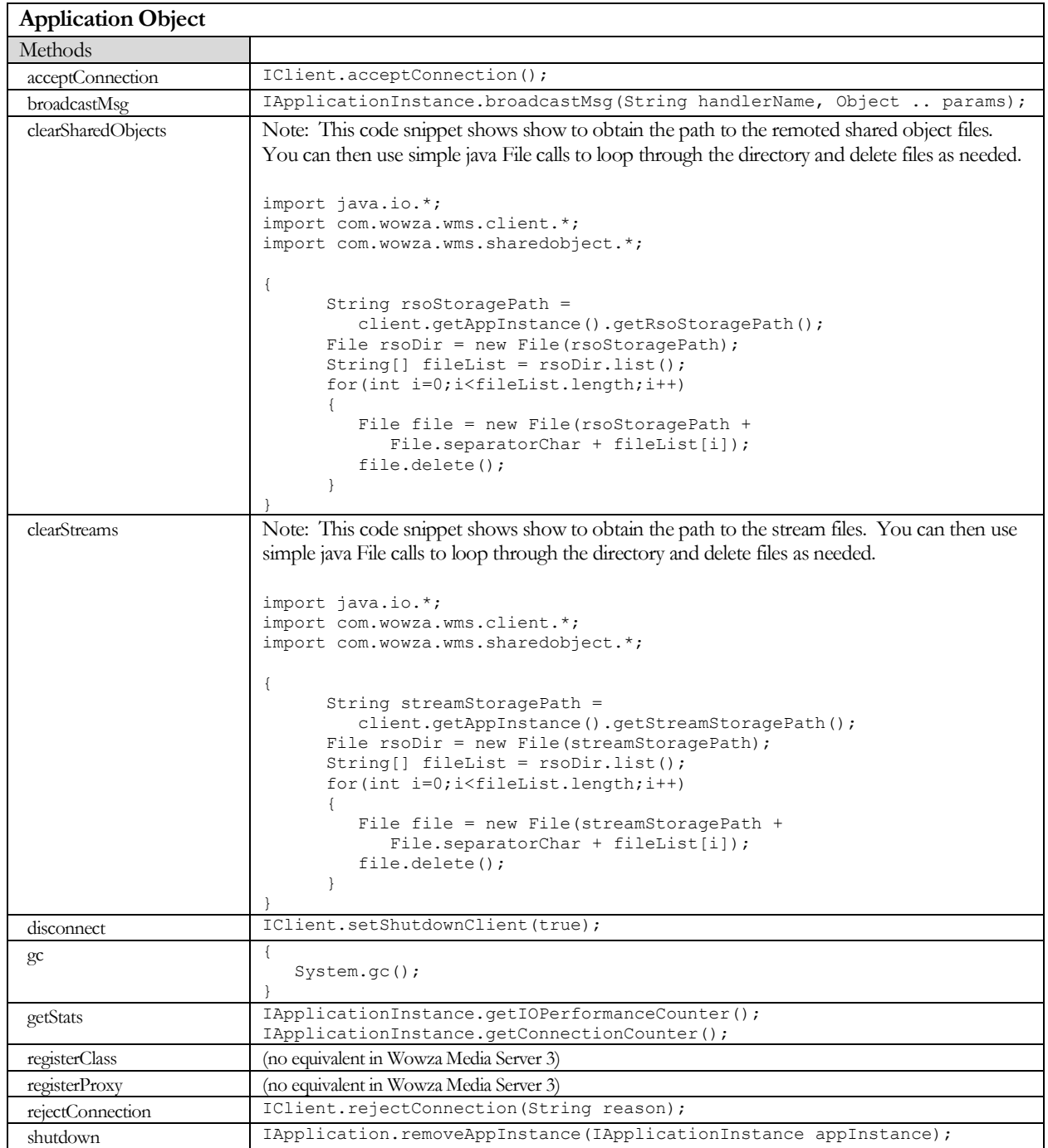

Copyright © 2006 - 2011 Wowza Media Systems, Inc. All rights reserved.

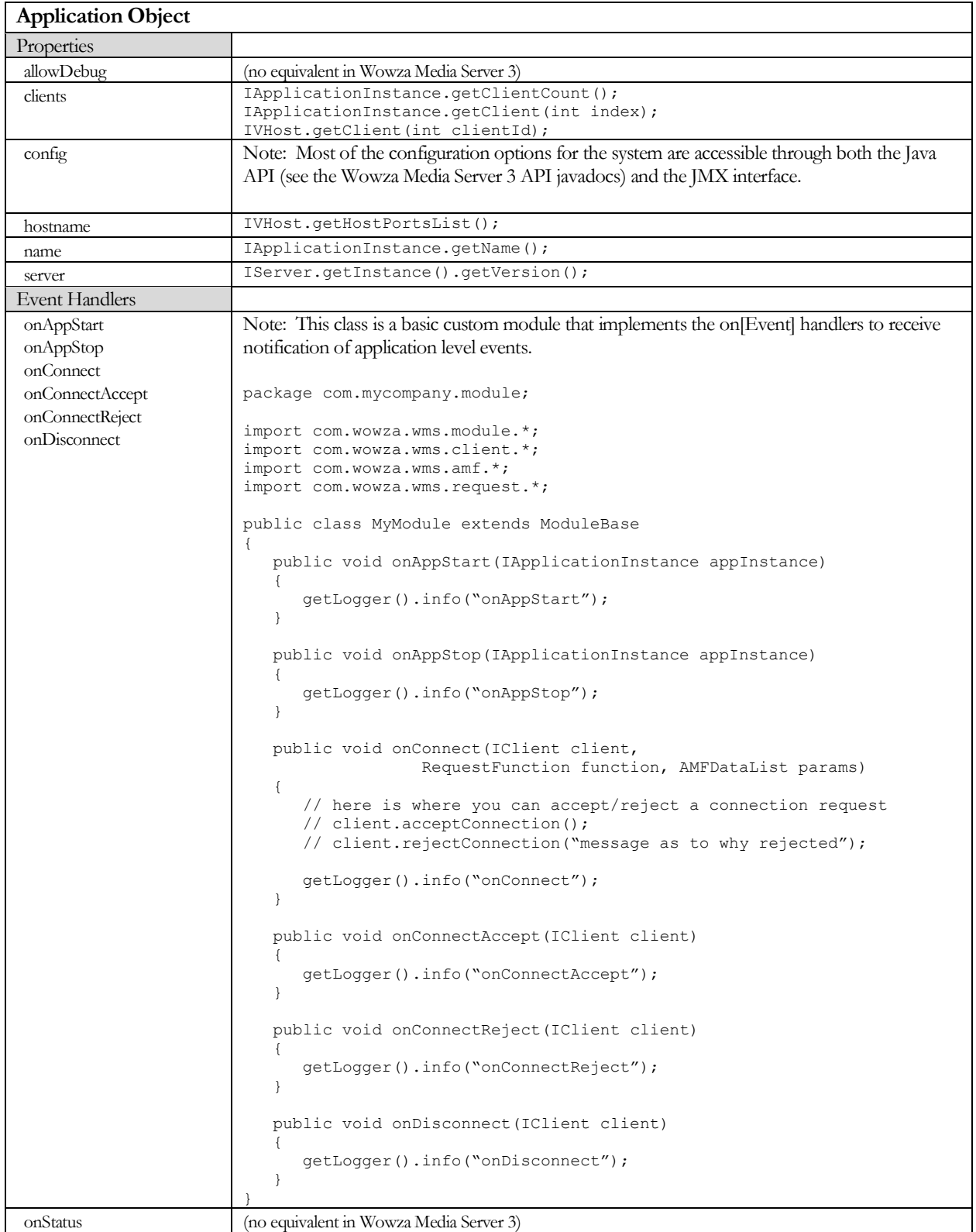

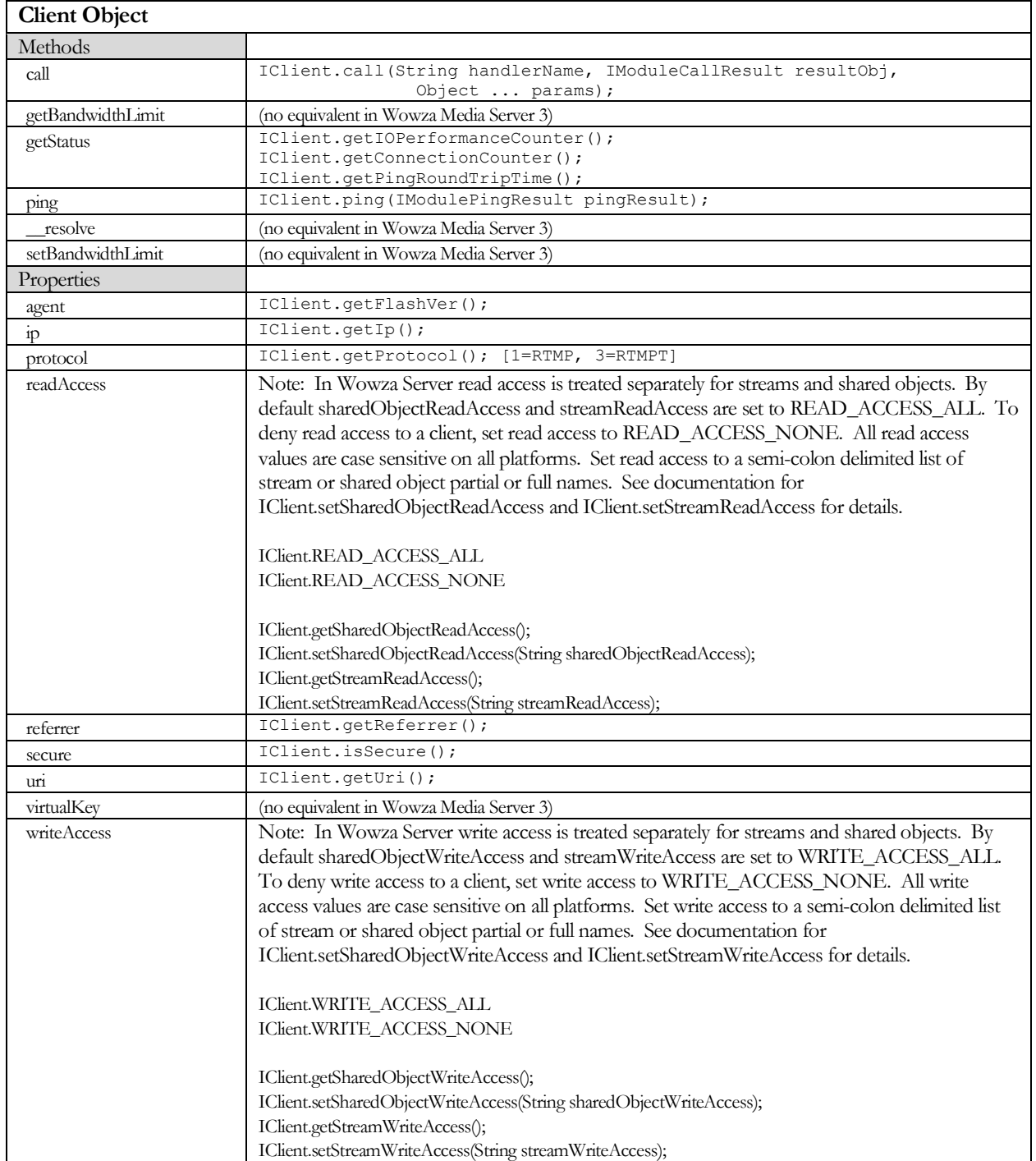

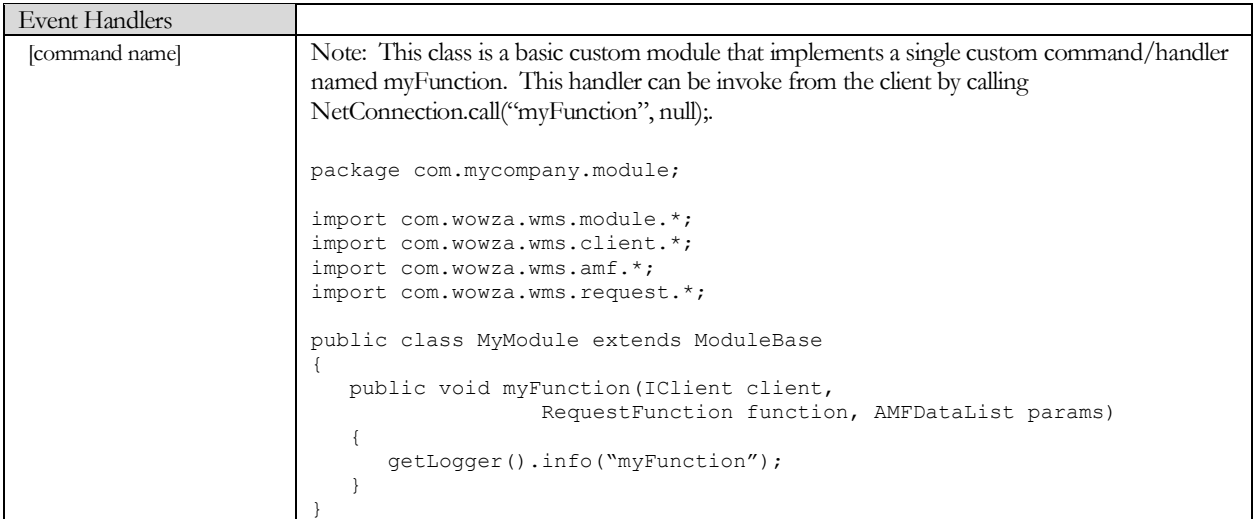

<span id="page-10-0"></span>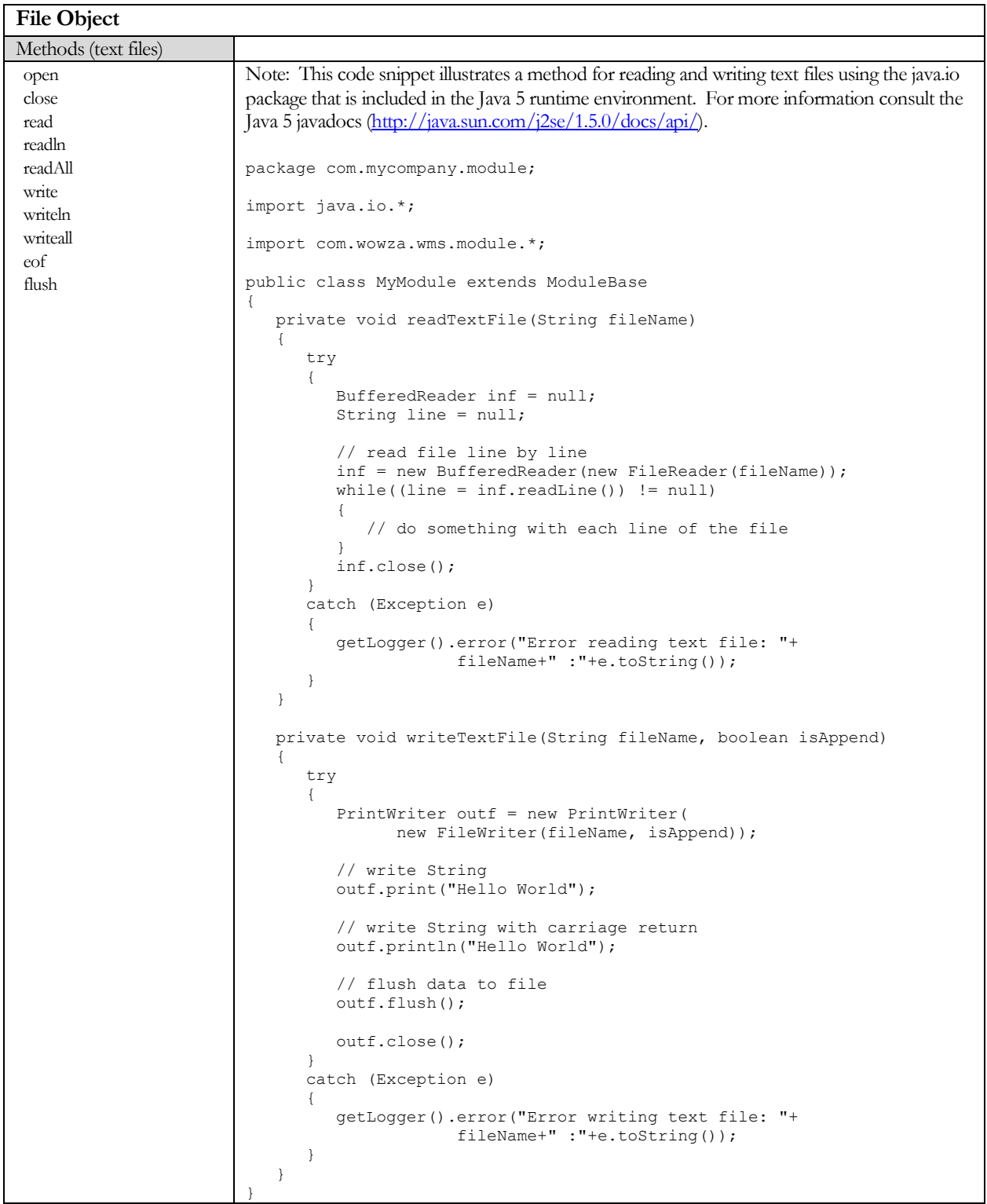

| Note: This code snippet illustrates a method for reading and writing binary files using the<br>open<br>java.io package that is included in the Java 5 runtime environment. For more information<br>close<br>consult the Java 5 javadocs (http://java.sun.com/j2se/1.5.0/docs/api/).<br>readBytes<br>writeBytes<br>seek<br>package com.mycompany.module;<br>position (property)<br>import java.io.*;<br>eof<br>flush<br>import com.wowza.wms.module.*;<br>public class MyModule extends ModuleBase<br>$\overline{1}$<br>private void readBinaryFile(String fileName)<br>$\left\{ \right.$<br>try<br>$\left\{ \right.$<br>RandomAccessFile inf = new RandomAccessFile(fileName, "r");<br>int bufflen = $512$ ;<br>byte[] buffer = new byte[bufflen];<br>// read [bufflen] bytes from the file<br>int bytesRead = $inf.read(buffer, 0, buffer);$<br>if (bytesRead != bufflen)<br>getLogger().info("hit end of file");<br>// seek to the 1024 byte in the file<br>inf.setk(1024);<br>// get the current position in the file<br>long currPos = $inf.getFilePointer()$ ;<br>inf.close()<br>$\cdot$<br>catch (Exception e)<br>$\overline{1}$<br>getLogger().error("Error reading binary file: "+<br>fileName+" :"+e.toString());<br><sup>1</sup><br>$\mathcal{F}$<br>private void writeBinaryFile(String fileName, boolean isAppend)<br>try<br>int bufflen = $512$ ;<br>byte[] buffer = new byte[bufflen];<br>// open a binary file to append to a file or over write<br>PrintStream outf = new PrintStream (new<br>FileOutputStream(fileName, isAppend));<br>// write bytes to the file<br>outf.write(buffer, 0, bufflen);<br>outf.close()<br>$\mathbb{R}$<br>catch (Exception e)<br>getLogger().error("Error writing binary file: "+<br>fileName+" :"+e.toString());<br>$\mathcal{E}$<br>}<br>private void writeReadBinaryFile(String fileName, boolean isAppend) | Methods (binary files) |     |
|----------------------------------------------------------------------------------------------------|------------------------|-----|
|                                                                                                    |                        |     |
|                                                                                                    |                        |     |
|                                                                                                    |                        |     |
|                                                                                                    |                        |     |
|                                                                                                    |                        |     |
|                                                                                                    |                        |     |
|                                                                                                    |                        |     |
|                                                                                                    |                        |     |
|                                                                                                    |                        |     |
|                                                                                                    |                        |     |
|                                                                                                    |                        |     |
|                                                                                                    |                        |     |
|                                                                                                    |                        |     |
|                                                                                                    |                        |     |
|                                                                                                    |                        |     |
|                                                                                                    |                        |     |
|                                                                                                    |                        |     |
|                                                                                                    |                        |     |
|                                                                                                    |                        |     |
|                                                                                                    |                        |     |
|                                                                                                    |                        |     |
|                                                                                                    |                        |     |
|                                                                                                    |                        | try |

Copyright © 2006 - 2011 Wowza Media Systems, Inc. All rights reserved.

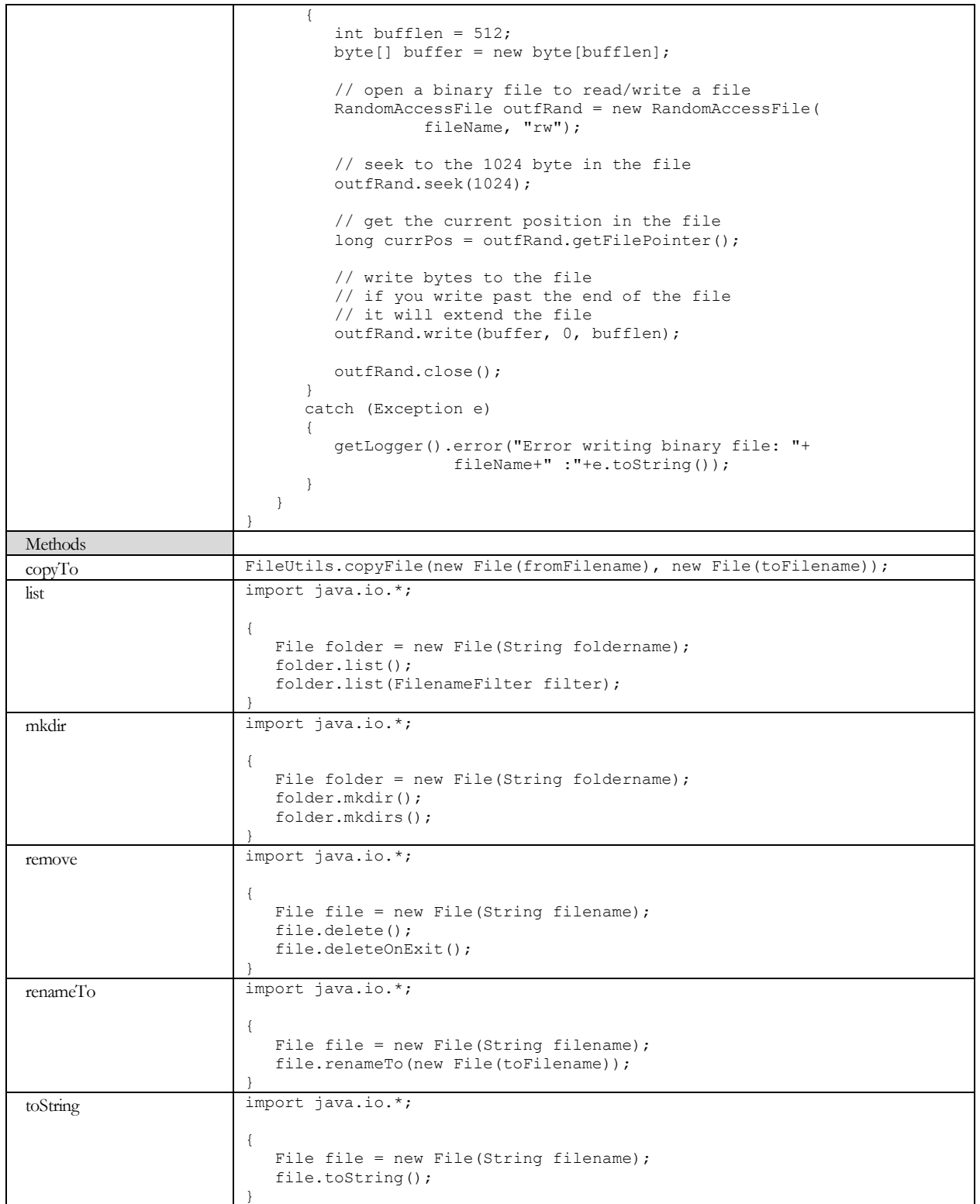

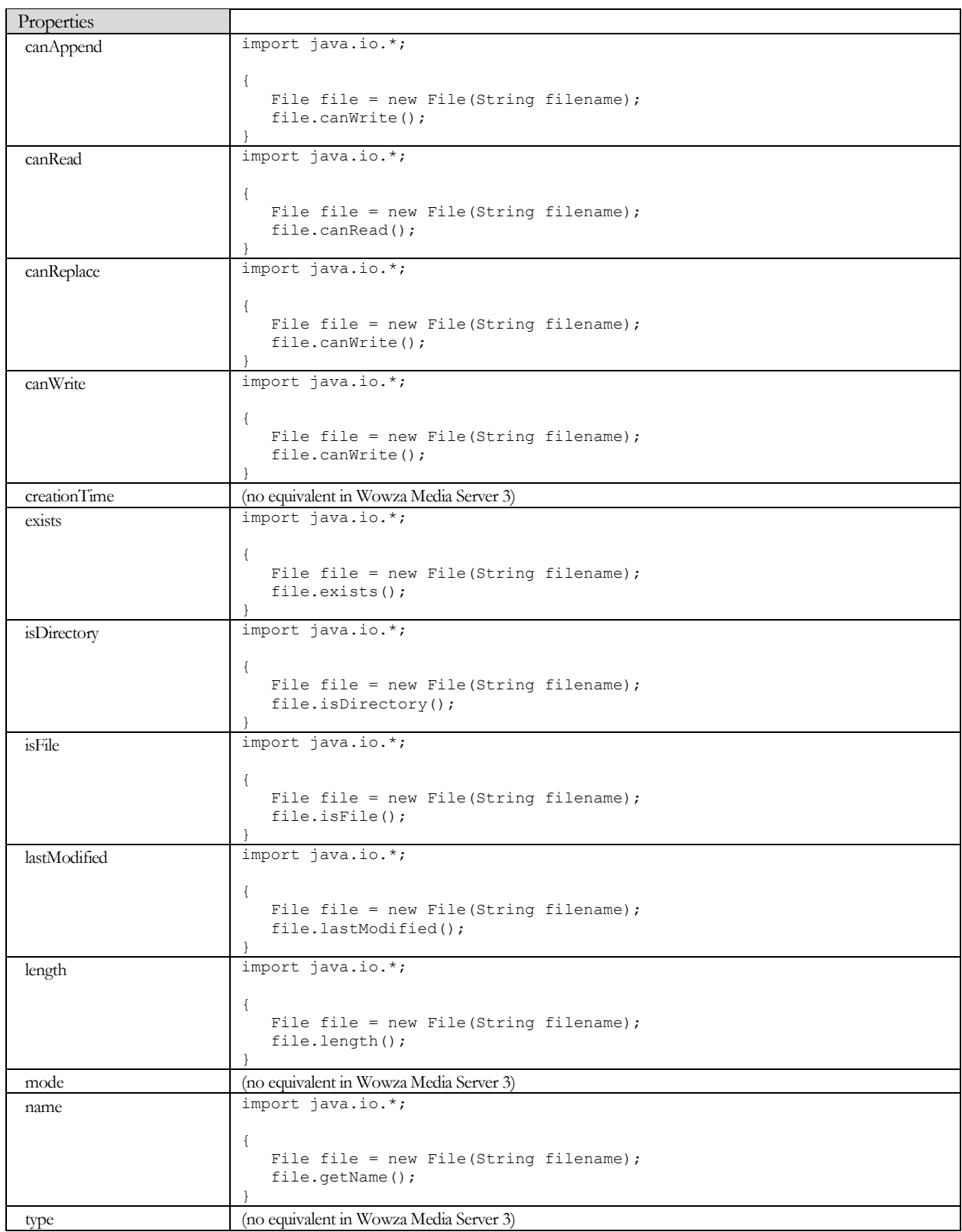

<span id="page-14-0"></span>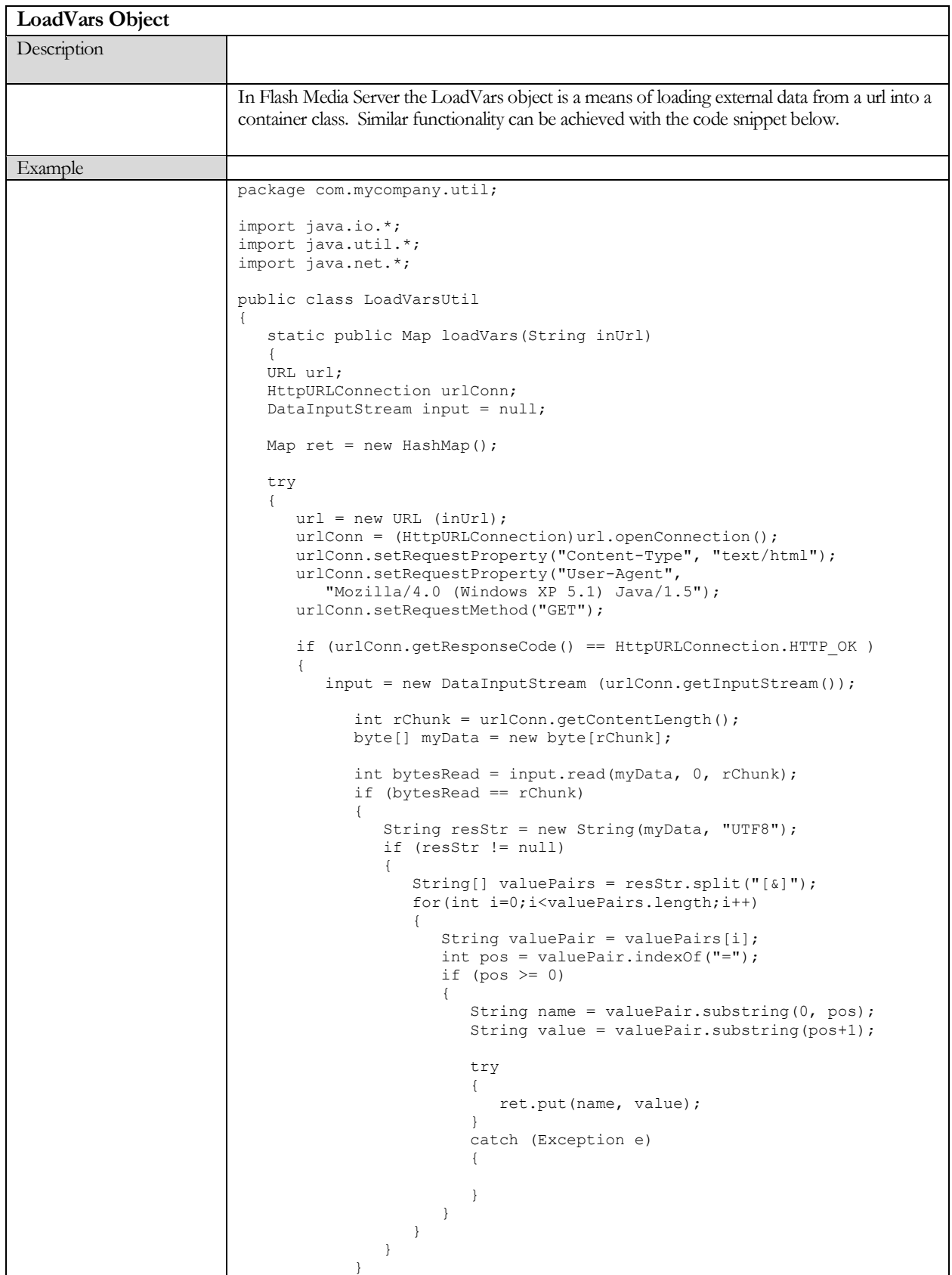

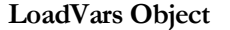

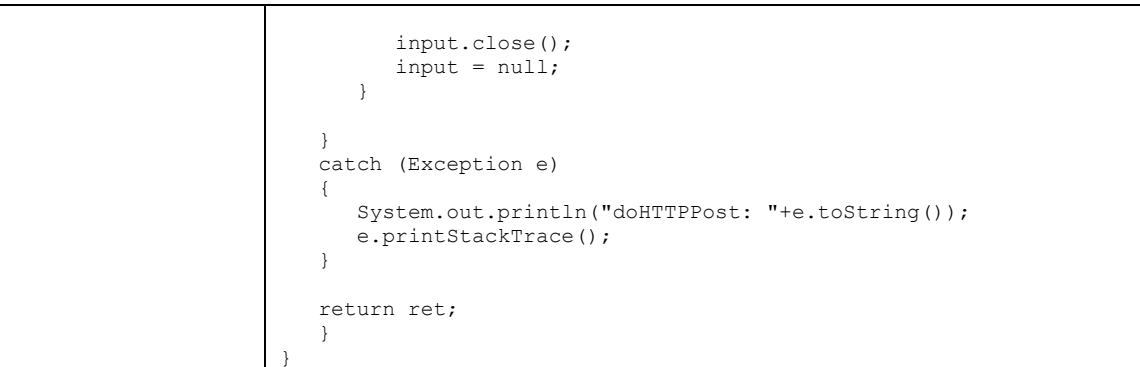

<span id="page-15-0"></span>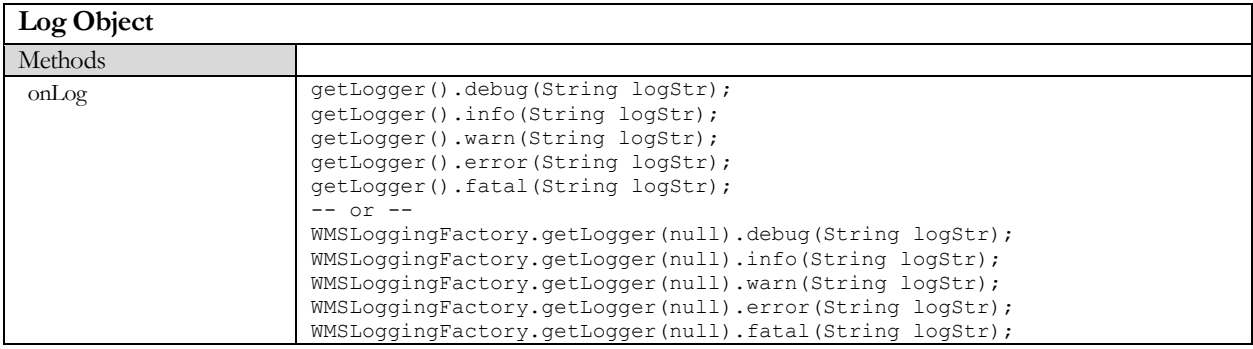

#### <span id="page-15-1"></span>**NetConnection Object**

(server to server NetConnections are not supported in Wowza Media Server 3 – we are considering this feature for a future release.)

#### <span id="page-15-2"></span>**SharedObject**

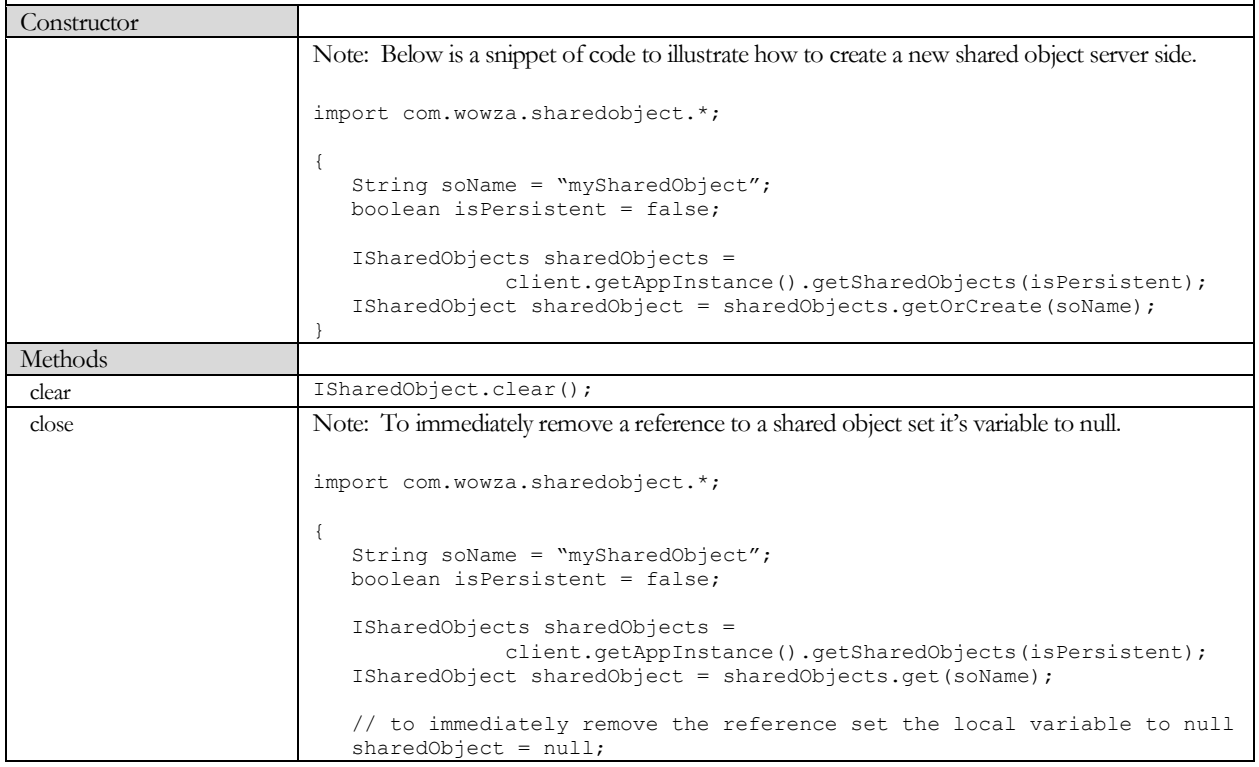

Copyright © 2006 - 2011 Wowza Media Systems, Inc. All rights reserved.

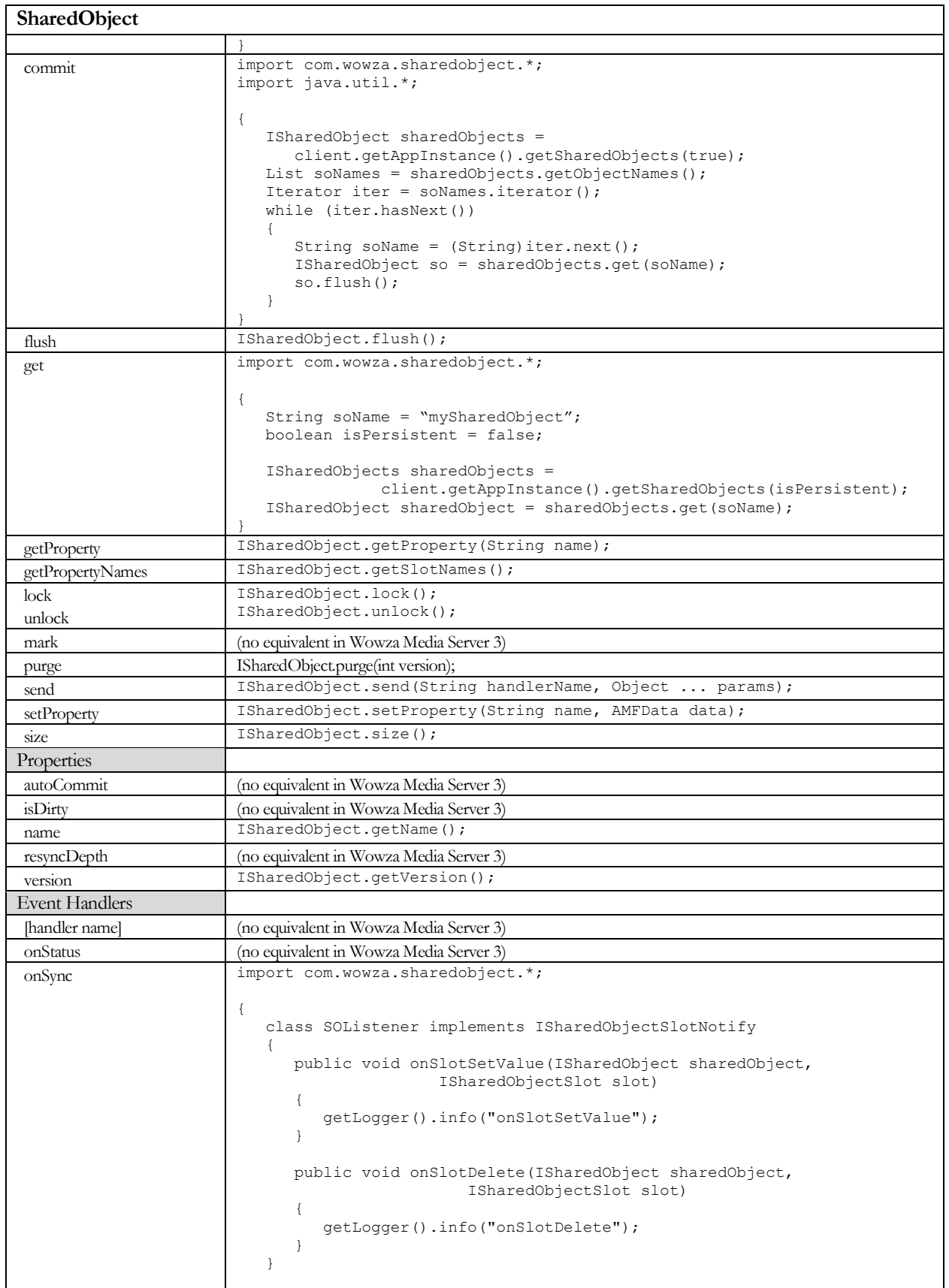

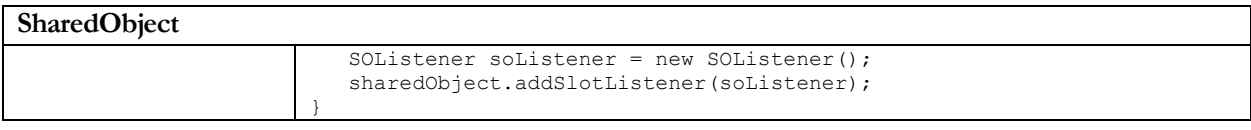

<span id="page-17-0"></span>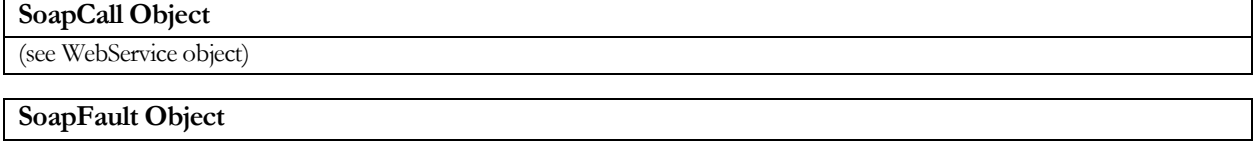

<span id="page-17-1"></span>(see WebService object)

<span id="page-17-2"></span>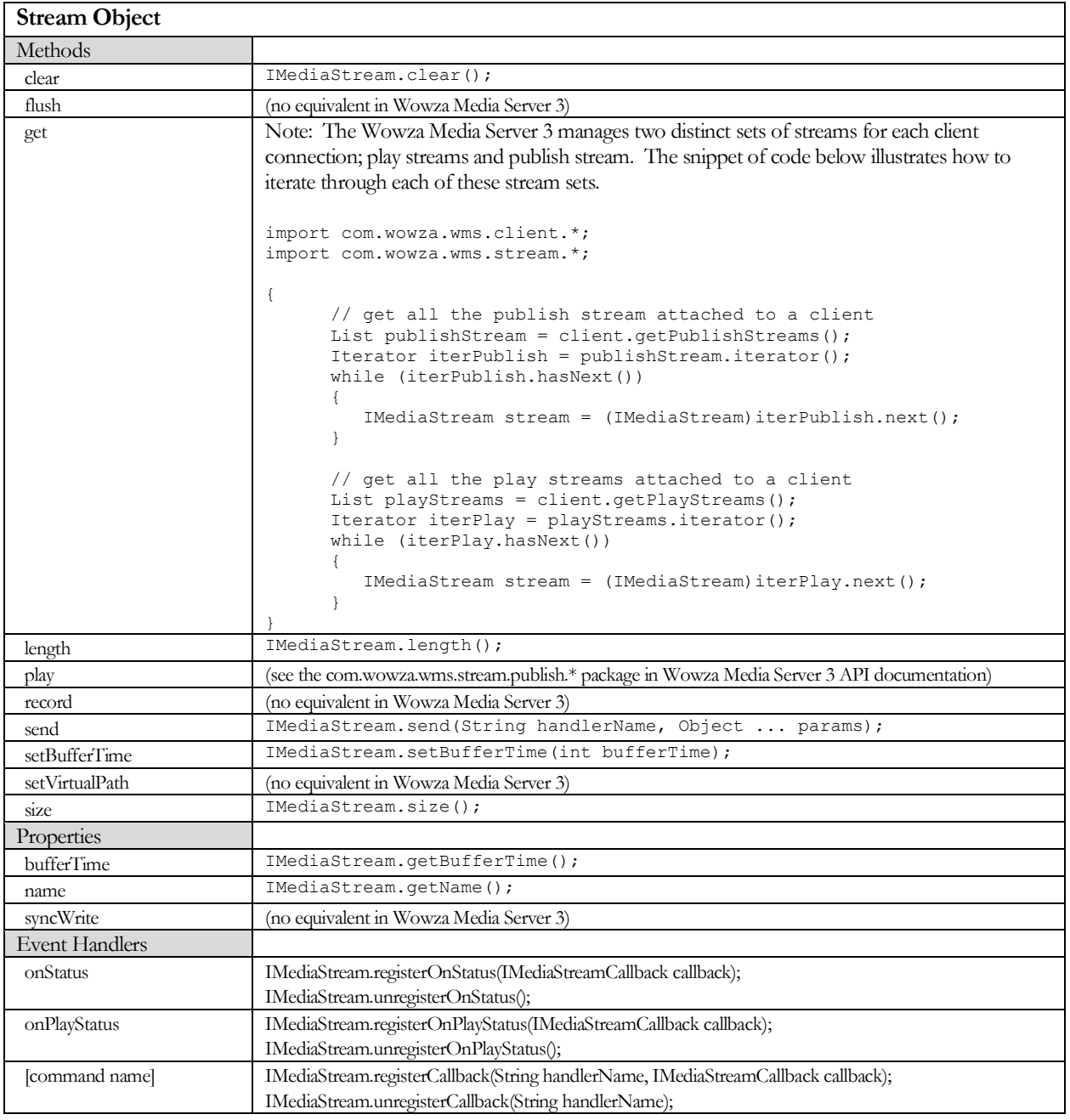

<span id="page-18-0"></span>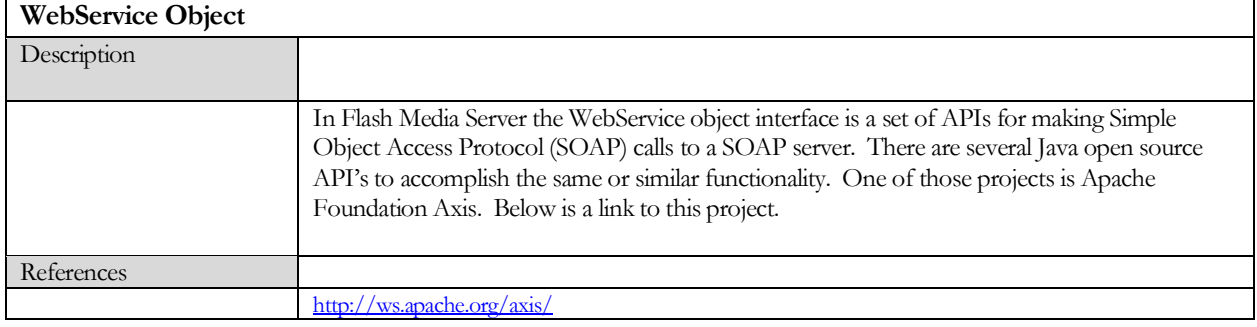

<span id="page-18-1"></span>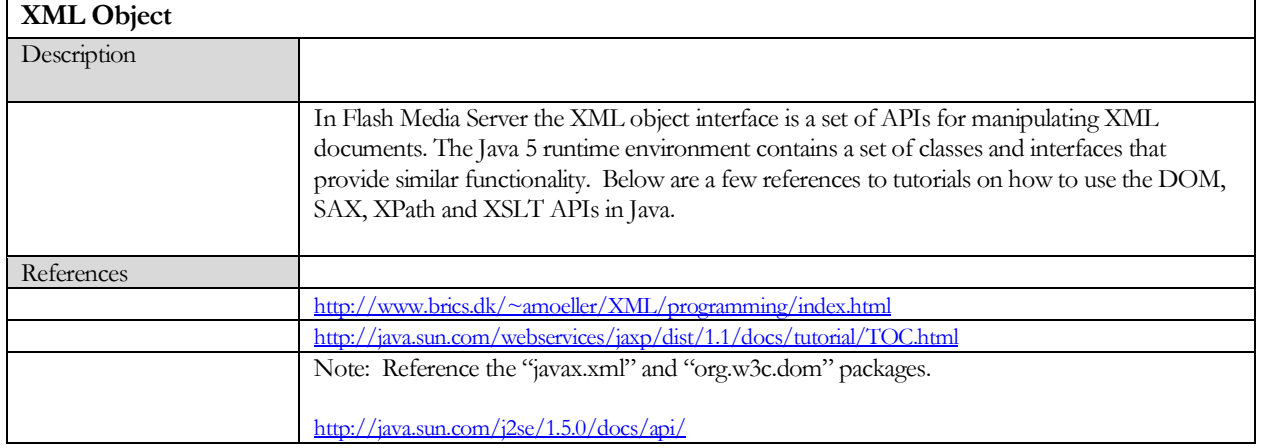

<span id="page-18-2"></span>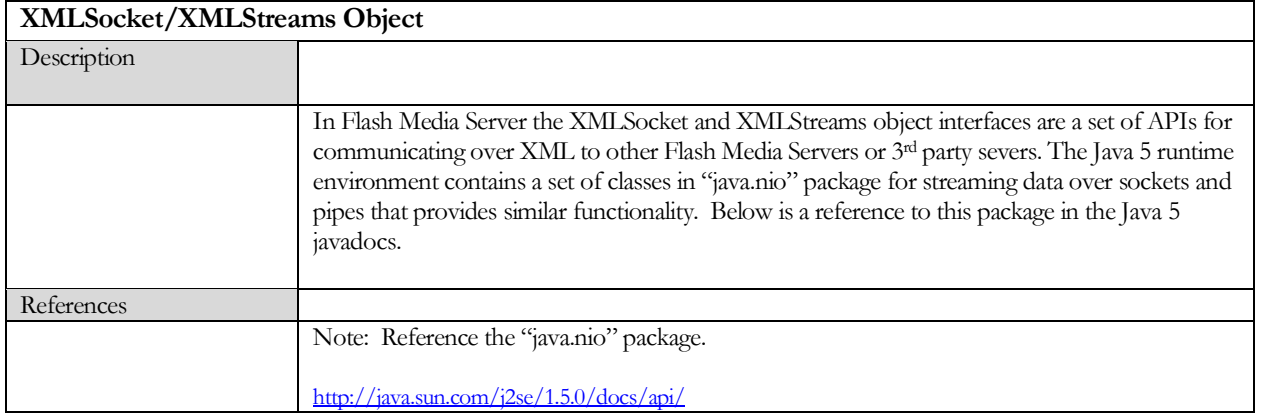